# <span id="page-0-0"></span>M2-Images Intégration numérique et Monte Carlo

#### J.C. lehl

#### October 17, 2022

J.C. lehl

**K ロ ▶ K 御 ▶ K 目** 

 $\rightarrow$   $\rightarrow$   $\equiv$   $\rightarrow$ 

重

 $299$ 

Résumé des épisodes précédents

Introduction Un peu de probabilités<br>Monte Carlo

<span id="page-1-0"></span>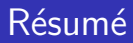

### calculer une intégrale :

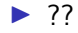

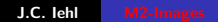

メロトメ 伊 トメ 君 トメ 君 トッ

È

 $299$ 

### <span id="page-2-0"></span>Intégration numérique

de manière générale :

$$
I=\int_{x\in D}f(x)dx
$$

estimateur Monte Carlo:

$$
\hat{I} = \frac{1}{N} \sum_{k=1}^{N} \frac{f(x_k)}{pdf(x_k)}
$$

avec x variable aléatoire,  $x_k$  une réalisation et  $pdf(x_k)$  sa densité de probabilité.

 $\leftarrow$   $\Box$ 

**Esperance Exemple Bilan** 

# <span id="page-3-0"></span>Rappels : variable aléatoire

#### exemples :

- $\blacktriangleright$  1d.
- $\blacktriangleright$  2d, etc.
- sur des points, des directions, etc.
- conditionnées, lois marginales,
- $\triangleright$  continue, ou pas...

3 □ ト

 $\leftarrow$   $\overline{m}$   $\rightarrow$ 

メミト

**[Esperance](#page-6-0)** [Exemple](#page-13-0) [Bilan](#page-26-0)

# Rappels : densité de probabilité et probabilité

### définition :

$$
\mathbb{P}(x < b) = \int_{-\infty}^{b} pdf(t)dt
$$

$$
\mathbb{P}(a < x < b) = \mathbb{P}(x < b) - \mathbb{P}(x < a) = \int_{a}^{b} pdf(t)dt
$$

ou  $\mathbb P$  est la probabilité de la variable aléatoire x, et pdf (x) est sa dérivée, la densité de probabilité de  $x$ .

#### remarque :

l'équivalent discret d'une densité de probabilité est un histogramme.

**K ロ ▶ K 御 ▶ K 君 ▶ K 君 ▶** 

**[Esperance](#page-6-0)** [Exemple](#page-13-0) [Bilan](#page-26-0)

# Rappels : densité de probabilité

proprietés :

 $\int$  pdf(t)dt = 1  $pdf(t) > 0$ , pour tout t

- pour une variable aléatoire uniforme x,  $pdf(x) = constante$ , pas de préférences dans le choix des valeurs.
- $\triangleright$  sinon, pdf(x) prend une valeur plus importante pour indiquer les valeurs "préférées".

メロメ メ御 メメ ヨメメ ヨメー

つくい

**[Rappels](#page-3-0)** [Exemple](#page-13-0) [Bilan](#page-26-0)

# <span id="page-6-0"></span>Intégration numérique : pourquoi ça marche ?

basé sur l'espérance :

espérance de  $x$ , noté

$$
E(x) = \int_{x \in D} x \, p df(x) \, dx \approx \frac{1}{N} \sum_{k=1}^{N} x_k
$$

espérance de  $f(x)$ , noté

$$
E(f(x)) = \int_{x \in D} f(x) p df(x) dx \approx \frac{1}{N} \sum_{k=1}^{N} f(x_k)
$$

avec x variable aléatoire, de densité  $pdf(x)$ 

4 0 8

**[Rappels](#page-3-0)** [Exemple](#page-13-0) [Bilan](#page-26-0)

### Intégration numérique : comment ça marche ?

espérance de  $f(x)$  :

$$
E(f(x)) = \int_{x \in D} f(x) \, p df(x) \, dx
$$

comment utiliser cette définition pour estimer  $\int_{x\in D} f(x)\,dx$  ??

メロメ メ御 メメ ミメメ ミメー

Résumé des épisodes précédents Introduction **Monte Carlo** 

**Rappels Exemple Bilan** 

### Intégration numérique : comment ça marche?

on veut calculer :  $I = \int_{x \in D} f(x) dx$ en utilisant  $E(f(x)) = \int_{x \in D} f(x)pdf(x)dx$  ...

et si on changeait de variable aléatoire?

**KILLER** 

∢ 伊 ▶ ( ヨ ▶ ( ヨ ▶

つくい

**[Rappels](#page-3-0) [Exemple](#page-13-0)** [Bilan](#page-26-0)

### Intégration numérique : comment ça marche ?

on veut calculer :  $I = \int_{x \in D} f(x) dx$ en utilisant  $E(f(x)) = \int_{x \in D} f(x)pdf(x)dx$  ...

$$
E\left(\frac{f(x)}{pdf(x)}\right) = \int_{x \in D} \frac{f(x)}{pdf(x)} pdf(x) dx \approx \frac{1}{N} \sum_{k=1}^{N} \frac{f(x_k)}{pdf(x_k)}
$$

メロメ メ御 メメ ミメメ ミメー

 $2Q$ 

店

[Rappels](#page-3-0) [Exemple](#page-13-0) **[Bilan](#page-26-0)** 

# <span id="page-10-0"></span>et les rectangles ?

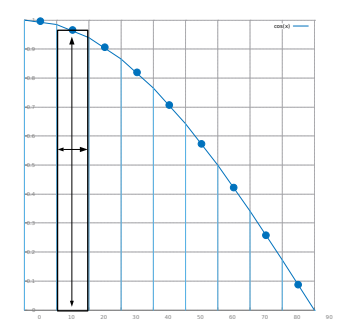

$$
I=\int_a^b f(x)dx \approx \sum_{i=1}^N \frac{b-a}{N}f(x_i)
$$

J.C. Iehl [M2-Images](#page-0-0)

**K ロ ▶ K 御 ▶ K 君 ▶ K 君 ▶** 

 $\bar{\Xi}$ 

 $299$ 

Rappels Exemple **Bilan** 

# et sans les rectangles ?

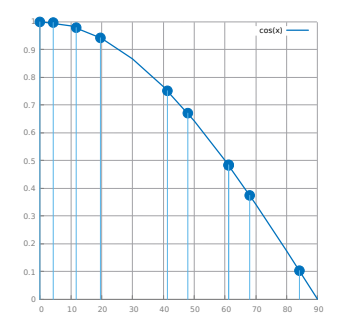

$$
I = \int_{a}^{b} f(x)dx \approx \frac{1}{N} \sum_{i=1}^{N} \frac{f(x_{i})}{pdf(x_{i})} = \sum_{i=1}^{N} \frac{b-a}{N}f(x_{i})
$$
  
si pdf(x<sub>i</sub>) = 1/(b-a)...<sub>a</sub>

**[Rappels](#page-3-0)** [Exemple](#page-13-0) [Bilan](#page-26-0)

### et sans les rectangles ?

$$
I = \int_{a}^{b} f(x)dx \approx \frac{1}{N} \sum_{i=1}^{N} \frac{f(x_i)}{pdf(x_i)} = \sum_{i=1}^{N} \frac{b-a}{N}f(x_i)
$$
  
si pdf(x<sub>i</sub>) = 1/(b-a)...

on pondère chaque  $f(x_i)$  par la densité de la variable aléatoire...

plus la densité est importante, plus le poids est petit... et plus l'échantillonnage est dense.

en gros : la densité représente le rectangle associé à chaque point.

(ロ) ( d )

 $2Q$ 

K 로 )

**[Rappels](#page-3-0) [Esperance](#page-6-0)** [Bilan](#page-26-0)

# <span id="page-13-0"></span>Intégration numérique : exemple

### ´eclairage ambiant :

 $\triangleright$  on veut calculer :

$$
I = \int_{\vec{\omega} \in \Omega} \frac{1}{\pi} V(\vec{\omega}) \cos \theta d\omega = \int_{\vec{\omega} \in \Omega} f(\vec{\omega}) d\omega
$$

In quelle variable aléatoire pour écrire l'estimateur Monte Carlo ? **D** espérance de  $f(\vec{\omega})/pdf(\vec{\omega})$ :

$$
I \approx \frac{1}{N} \sum_{i} \frac{1}{\pi} V(\vec{\omega}_i) \cos \theta \frac{1}{\rho df(\vec{\omega}_i)}
$$

reste un petit détail à régler...

( □ ) ( <sub>□</sub> )

[Rappels](#page-3-0) **[Esperance](#page-6-0)** [Bilan](#page-26-0)

### dernier détail...

#### $\vec{\omega}$  ??

 $\blacktriangleright$  une variable aléatoire...

 $\blacktriangleright$  de densité  $pdf(\vec{\omega})...$ 

comment "générer" des réalisations de la variable aléatoire ?

**K ロ ▶ K 御 ▶ K 舌** 

ふくぼう

 $2Q$ 

€

**[Rappels](#page-3-0) [Esperance](#page-6-0)** [Bilan](#page-26-0)

### dernier détail...

#### on triche :

- $\triangleright$  on sait générer des nombres aléatoires dans un carré [0 1],
- $\blacktriangleright$  une variable aléatoire uniforme / constante...
- $\triangleright$  on transforme un point du carré en direction sur l'hémisphère,
- $\triangleright$  et on calcule en même temps le changement de densité...

pour aujourd'hui : recette de cuisine, cf recueil de formules [GI Compendium](https://people.cs.kuleuven.be/~philip.dutre/GI/TotalCompendium.pdf)

つくい

[Rappels](#page-3-0) **[Esperance](#page-6-0)** [Bilan](#page-26-0)

### [GI Compendium](https://people.cs.kuleuven.be/~philip.dutre/GI/TotalCompendium.pdf) : recette 34

#### pour  $u_1$  et  $u_2$ , nombres aléatoires entre 0 et 1 :

\n- $$
\cos \theta = u_1
$$
\n- $\phi = 2\pi u_2$
\n- $\vec{\omega} = (\cos \phi \sin \theta, \sin \phi \sin \theta, \cos \theta)$
\n- avec  $\sin \theta = \sqrt{1 - \cos \theta \cos \theta}$
\n- et  $pdf(\vec{\omega}) = \frac{1}{2\pi}$
\n

**≮ロ ▶ ⊀ 御 ▶ ⊀ 君 ▶ ⊀ 君 ▶** 

重

Rappels Esperance **Bilan** 

### on peut finir le calcul...

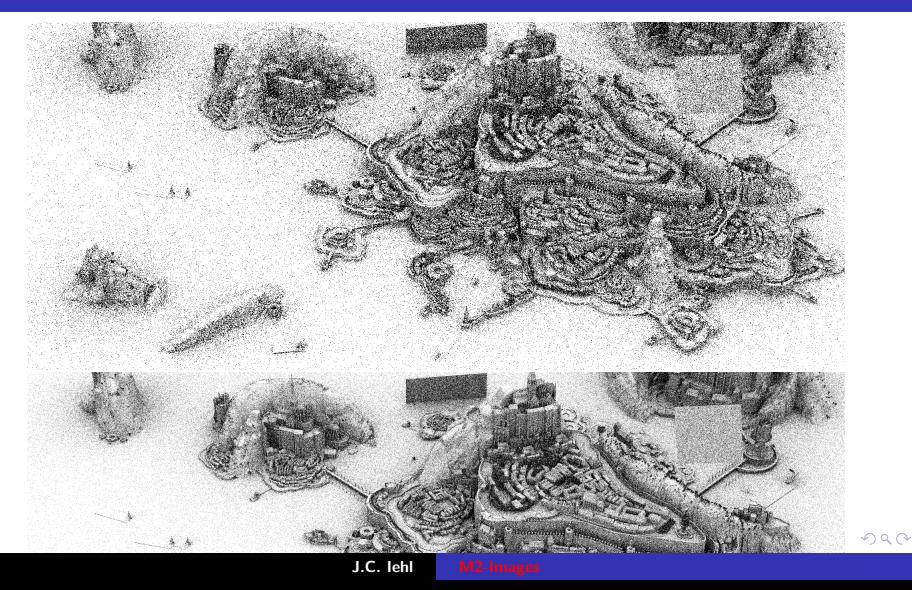

Rappels Esperance **Bilan** 

# on peut finir le calcul...

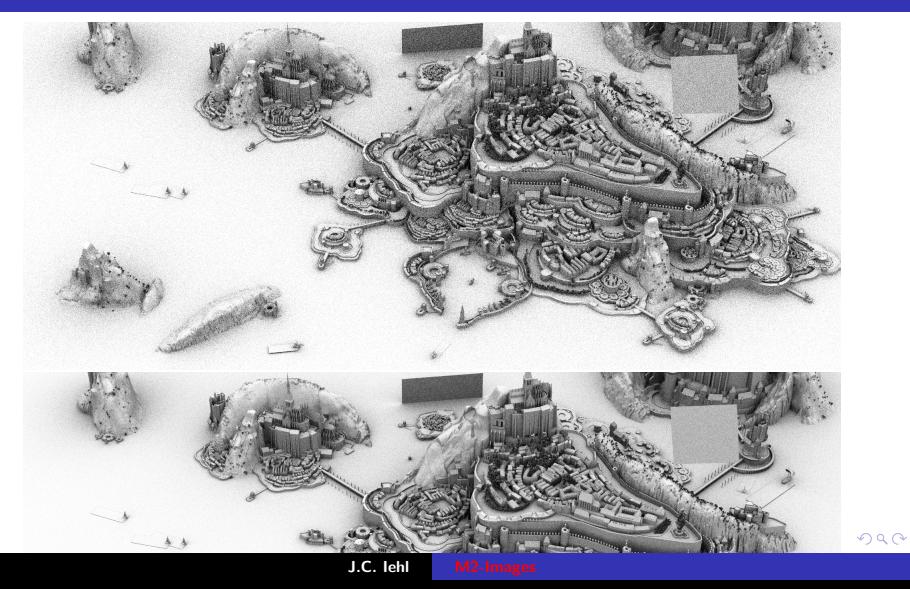

Rappels Esperance **Bilan** 

### on peut finir le calcul...

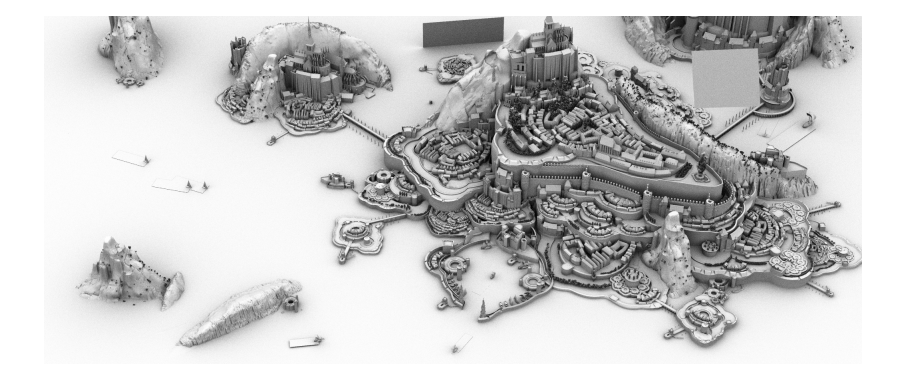

**K ロ ▶ K 御 ▶ K 君 ▶ K 君 ▶** 

 $299$ 

€

[Rappels](#page-3-0) **[Esperance](#page-6-0)** [Bilan](#page-26-0)

# Intégration numérique : exemple

on veut connaitre :

$$
I = \int_{s \in S} L_e(s, -\vec{\omega}) f_r(p, \vec{\omega} \to \vec{\omega}_o) G(p, s) ds, \text{avec } \vec{\omega} = s - p
$$

on calculate : 
$$
E\left(\frac{f(s)}{pdf(s)}\right)
$$
  

$$
\int_{s \in S} L_e(s, -\vec{\omega})(...) \frac{1}{pdf(s)} pdf(s) ds \equiv I
$$

$$
\approx \frac{1}{N} \sum_{k=1}^{N} L_e(s_k, -\vec{\omega}_k)(...) \frac{1}{pdf(s_k)} \approx I
$$

メロトメ部 トメミトメミト

后

 $299$ 

Résumé des épisodes précédents Introduction **Monte Carlo** 

**Rappels Esperance Bilan** 

# exemple : éclairage direct efficace

### variable aléatoire s ?

• choisir un point dans un triangle, une source de lumière...

 $\triangleright$  cf GI Compendium, eq 18

$$
\blacktriangleright \ \beta = (1 - u_2)\sqrt{u_1}
$$

$$
\blacktriangleright \gamma = u_2 \sqrt{u_1}
$$

▶ avec  $u_1, u_2$  valeurs aléatoires  $\in [0..1]$ 

$$
\blacktriangleright s(\beta, \gamma) = (1 - \beta - \gamma)a + \beta b + \gamma c
$$
  

$$
\blacktriangleright \text{ et } \textit{pdf}(s) = \frac{1}{\gamma}
$$

et 
$$
pdt(s) = \frac{1}{\text{Aire triangle abc}}
$$

et avec plusieurs sources / triangles ?

つくい

[Rappels](#page-3-0) **[Esperance](#page-6-0)** [Bilan](#page-26-0)

# Intégration numérique : exemple

### éclairage indirect :

 $\triangleright$  calculer la luminance incidente sur les autres directions ...

$$
\blacktriangleright I = \int_{\vec{\omega} \in \Omega} L_i(p, \vec{\omega}) (\ldots) d\omega,
$$

$$
\blacktriangleright \text{ avec } \Omega = \Omega^+ - \Omega_{\mathcal{S}}
$$

$$
I = E(f/p) \approx \frac{1}{N} \sum_{k=1}^{N} \frac{L_i(p, \vec{\omega}_k)(...)}{pdf(\vec{\omega})}
$$

メイモト

4 □ トー  $\leftarrow$   $\leftarrow$   $\leftarrow$   $2Q$ 

€

**Rappels Esperance Bilan** 

# exemple : éclairage indirect

#### variable aléatoire  $\vec{\omega}$  ?

- ▶ choisir une direction sur l'hémisphère,
- $\blacktriangleright$  cf éclairage ambiant
- ► cf GI Compendium, eq 34 ou eq 35

4 0 F

 $2Q$ 

K 로 )

Rappels Esperance **Bilan** 

### exemple :

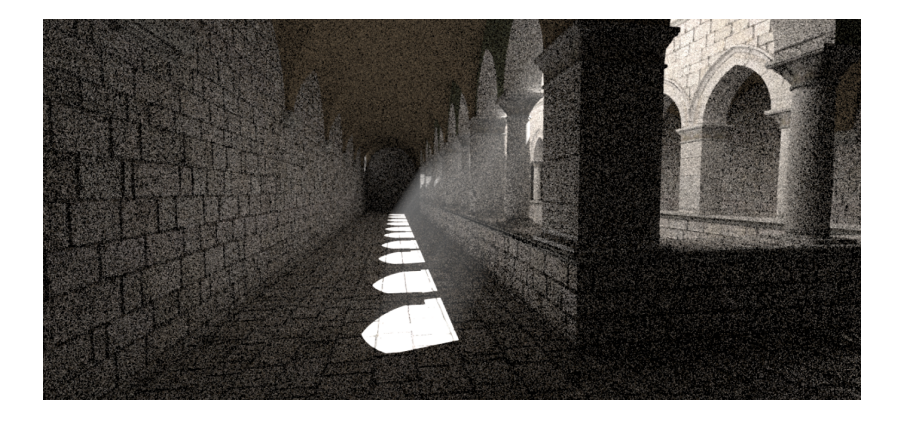

メロメメ 御 メメ きょくきょう

È

 $299$ 

Rappels Esperance **Bilan** 

### exemple :

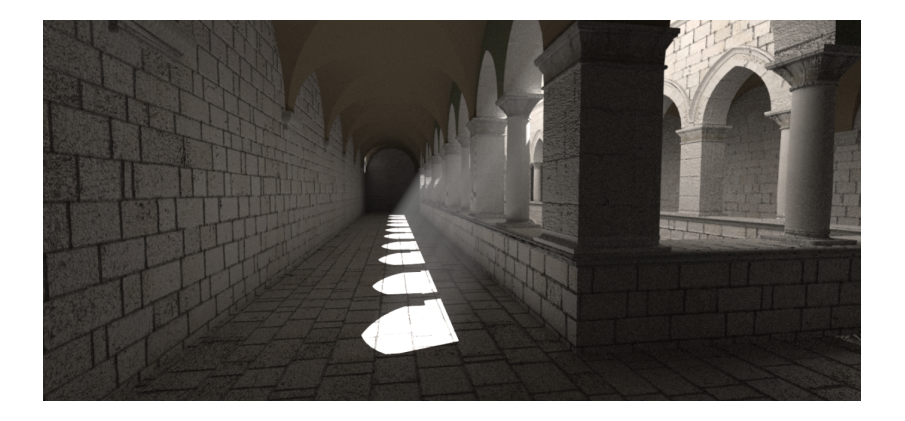

メロメメ 倒 トメ 君 トメ 君 トー

È

 $299$ 

**Rappels** Esperance **Exemple** 

# <span id="page-26-0"></span>et alors ?

on peut calculer l'image...

- mais il reste des défauts,
- ► du bruit, etc.
- comment améliorer la qualité du résultat ?

**Kロト K倒下** 

 $\mathcal{A}$  . ≋  $\sim$  ∢ 重→

重

Convergence **Variance** 

### <span id="page-27-0"></span>Monte Carlo

l'estimateur  $\hat{l}$  n'est qu'une approximation de  $l$ :

- quelle est sa qualité ?
- comment l'améliorer ?

4 0 8

 $\leftarrow$   $\overline{m}$   $\rightarrow$ 

 $2Q$ 

격대 €

**Variance** 

<span id="page-28-0"></span>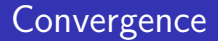

### on peut montrer que  $\hat{l}$  converge vers l en  $O(\sqrt{N})$ .

conclusion : pour une solution 2 fois plus précise, il faut 4 fois plus d'échantillons.

 $\leftarrow$   $\Box$ 

 $2Q$ 

メミト

**[Convergence](#page-28-0)** 

### <span id="page-29-0"></span>Variance

on mesure la qualité de  $\hat{I}$  en estimant sa *variance* :

$$
V(x) = E([x - E(x)]^2) = E(x^2) - [E(x)]^2
$$

plus la variance est importante, plus il y a de bruit dans les images.

4 0 8

4. 동 )

Convergence

<span id="page-30-0"></span>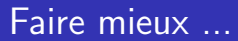

### 2 solutions:

- augmenter le nombre d'échantillons,
- In réduire la variance, sans augmenter le nombre d'échantillons ?

**Kロト K倒下** 

 $2Q$ 

€

メミト